### **Restic Crack License Key Full Free Download X64 [2022]**

## **[Download](http://evacdir.com/ZG93bmxvYWR8TUUxTjJnMmIzeDhNVFkxTkRVMU9UY3dNbng4TWpVM05IeDhLRTBwSUhKbFlXUXRZbXh2WnlCYlJtRnpkQ0JIUlU1ZA/salcombe/simonides.cmVzdGljcmV?duplicitous=feedster&ferran=juiciness&rayner...)**

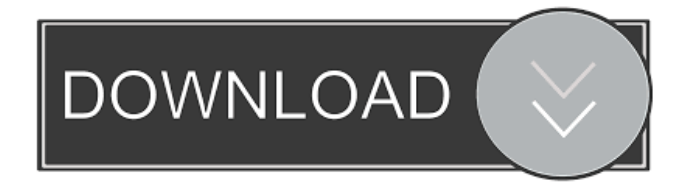

**Restic Product Key PC/Windows [March-2022]**

What is it? You can imagine a computer-based backup as something that can be used for a computerized point of preservation. It keeps back up images of the computer system's environment and gives users the ability to save files. It might seem to be like something that can be used by IT professionals, but restic Activation Code is actually designed to be used by regular users. How to use?

restic Activation Code is not just a backup system. It's actually a full-fledged information manager. The program allows you to manage files, see the directories, backup them, check the repository for errors and even restore deleted files. Users can decide what to be backed up and what not. But restic can do a lot more than just a backup system. System Requirements: This Windows backup and restoration program works with Windows 8.1, Windows 8, Windows 7, Windows Vista, Windows Server 2008, Windows Server 2008 R2, Windows Server 2012 and Windows Server 2012 R2. Why it is worth your money? restic is a quick, easy and powerful file management utility. It can be used with or without an internet connection. Additionally, the application has a simple interface that is easy to use. There's no need for users to get a computer science degree in order to effectively manage their computers. Available for: Windows OS OS version: Microsoft Windows License type: freeware File size: 198.0 Mb Download Restic 1.5.5.18 Free Restic description: Another simple and smart solution for all of you. It allows you to manage your files, backup them, check the repository for errors and more. Besides its own features, it offers solutions for major backup programs.Q: Why are HTML5 files not accessible by all browsers? The title is pretty much the crux of page is supposed to show the autofill javascript. But chrome says: Refused to load the script because it violates the following

**Restic Crack + Full Product Key For PC [Updated]**

Restic is a tool that can back up files and directories to a remote server. The current implementation is fully functional and works with Linux and Windows Server and works with user level (superuser and normal user level) backup processes. The GUI has been redesigned to follow common conventions and to make it easier to use. It supports incremental backups. An expert mode makes it possible to access all of the settings in order to get full control of the backup. The GUI runs in two modes: "backup mode" where the user selects a backup destination and a directory to which he wants to make backups and "restore mode" where the user selects a backup to make a restore. The user can find restic's IP address from the GUI or can find it from the CLI. The user can specify network addresses for backups and restores using the GUI. Restic creates an entire backup directory tree that corresponds to the backup destination. The user can create multiple backups at the same time. Restic creates the following files in the directory tree: - backup.log backup.err - backup.list - directories.list -

directories.err - directories.list - files.list - files.err files.md5 - files.sha256 - files.sha512 - files.md5\_ files.sha256\_ - files.sha512\_ - restic.cmd restic.lock - restic.pid - restic.lock\_file restic.pid file - files.bin The user can delete all these files. All files that were generated during the backup can be restored by the user. Configuration files can be stored in the user's home directory as an encrypted file. The user can specify the user password and public key encryption with the configuration file. Restic uses the network interface if it's available. If it's not, the user can specify the local address with the "--local ip" command line argument. Restic supports IPv6. Restic creates a repository file that contains the directory tree of backups and restores. The user can create multiple repositories at the same time. Restic creates the following files in the repository: directories.list - directories.err - directories.bin -

files.list - files.err - files.bin Restic stores 1d6a3396d6

#### **Restic**

restic is an open-source software tool for backup tasks. restic stores metadata about each file stored in the repository to allow search and recovery, and encrypts the data with a single pass. The metadata is stored in the.rst file ( format. You can view the repository as a single file or a hierarchical folder structure. The stored metadata includes ownership, permissions, and timestamps. The metadata store format is designed to allow search and recovery, while allowing the backed up files to be deleted without re-backup. This makes the process fast and the.rst files tiny in size. The stored metadata can be viewed, edited, searched and extracted from the.rst files. restic has many uses. Users can backup their files into a repository. Users can then extract the metadata from the backed up repository. Users can restore their backed up files from the repository metadata. Users can compare two repositories to see the differences. Users can read the.rst file of the repository to see the metadata. Users can search the repository to find files or directories in the repository. Users can delete backed up files or directories from the repository. Key Features: -- Backup and Restore from the command line. -- Search and Recover from the command line. --

Compatible with a variety of storage devices. -- The.rst file is small and fits on a floppy disk. -- Remote backups can be made and restored. -- Extraction of the metadata from the.rst file is possible. -- The repository can be viewed and edited. -- The repository can be searched for files or directories. -- The repository can be searched for all files or directories. -- The repository can be search for specific text, byte patterns, or data -- The repository can be compared to another repository. -- The repository can be restored to a different location. -- File/Directory listing of the repository. -- File/Directory deletion of the repository. -- Restoring to a different file/directory in the repository. -- Comparing two repositories and storing the results in a new repository. -- Adding a repository to the collection of a collection. -- Adding a file/directory from the file/directory listing of the -- repository to the repository. -- Deleting a file/directory from the repository. -- Deleting a file/directory from the file/directory listing of the -- repository. --

**What's New In Restic?**

With restic, creating backups is as easy as one, two, three. Create a backup with restic: Create a snapshot or a clone of a directory or a file with a simple command. Snapshot After you have created

# a snapshot, you can do a few things with the

snapshot such as move, restore, restore archive or copy/move a file. Restore an archive To restore an archive, you must first create an empty archive. Move/Copy/Restore a file While moving files is very easy, restoring files or directories may require more configuration. However, restic comes with an archive manager that lets you restore files or directories from your archive. Compare snapshots Snapshots may be a good way to compare files, but if you wish to compare files with a date range, you can use restic for that as well. Find a file in a snapshot A snapshot may be a good way to find a file, but you can also use a bash script to search in snapshots using restic. I am pleased to announce the publication of the twelfth episode of the free "Books on Software Development" series. This chapter discusses the implementation of a Restricted Boltzmann Machine in the Python programming language. The chapter can be downloaded in PDF format from my web site. For a long time, neural networks have been used to perform numerous tasks, including for example pattern recognition. One of the most basic types of neural networks are the Restricted Boltzmann Machines (RBMs), which are capable of learning features of data without the need for a graphical interface. Even though this concept is quite old, it is not widely used because of the difficulty of the

implementation. Thanks to recent improvements in the use of both graphics cards and programming languages, it is now possible to implement a very simple RBM using only basic operators. This chapter presents the theoretical background and the mathematical representation of a RBM. It then presents the implementations of the algorithm, first using the Boost graph library and then in Python. Finally, it presents the implementation of the RBMs in Python and its use in a neural network. The chapter concludes with a discussion of possible directions for future developments of the model. The technique used to evaluate RBM performance is a very simple one. Instead of executing the training algorithm, the network is fed large amounts of data, and it is then asked to predict how they are related. By using this technique, the performance of the model can be compared to that of human beings. RBM Description RBMs are a type of artificial neural network that are capable of learning hidden features in data without a graphical interface. They are composed of a number of binary units, or nodes, arranged in a twodimensional grid. Each node has a certain amount of connections, or weights, which are adapted as the algorithm runs. The structure of the network is guided by a set of interactions

#### **System Requirements:**

-Windows 8 or higher -Minimum of 2 GB of RAM -Minimum of 1 GB of free disk space -Screen resolution of 1280 x 800 or higher -Internet connection -Gamepad -One USB 2.0 port -One Steam account -About 100MB of free disk space Thanks to EA for providing the game key. Check out all the latest news and blog posts on the EA PLAY website:

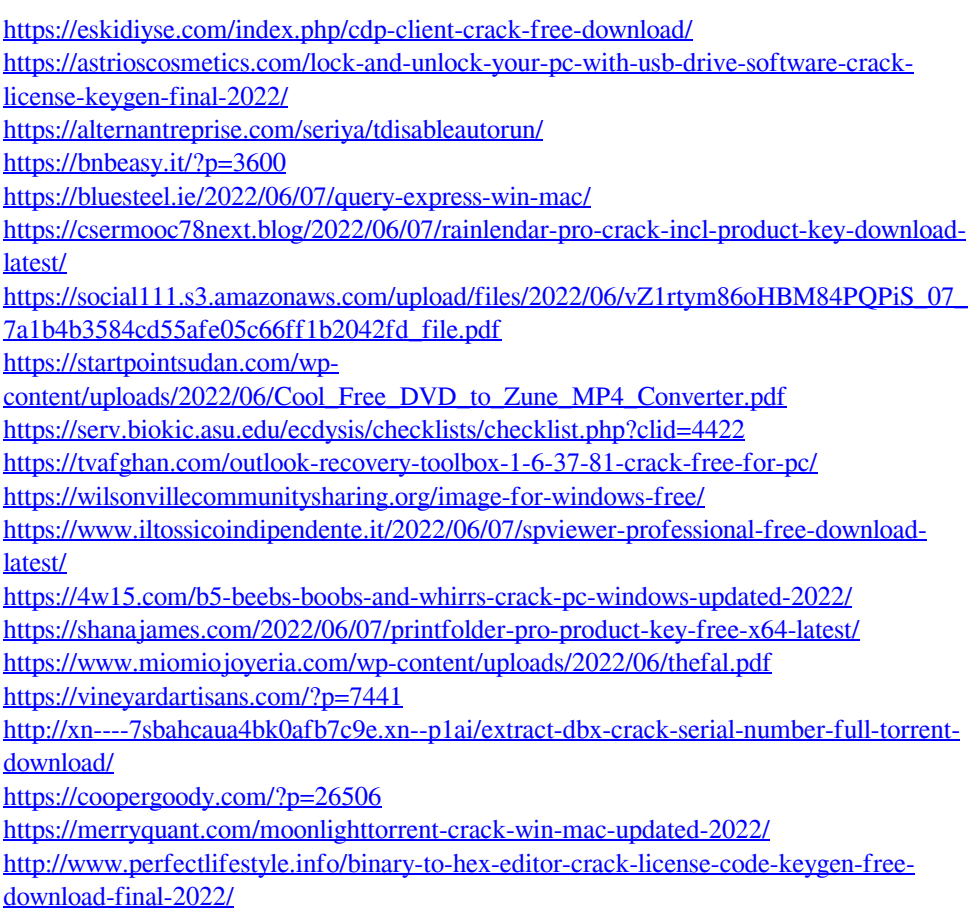